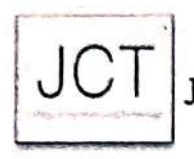

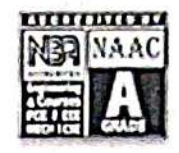

#### 2.6.3 CONSOLIDATED REPORT OF PROVISIONAL LIST

#### **ACADEMIC YEAR 2021-2022**

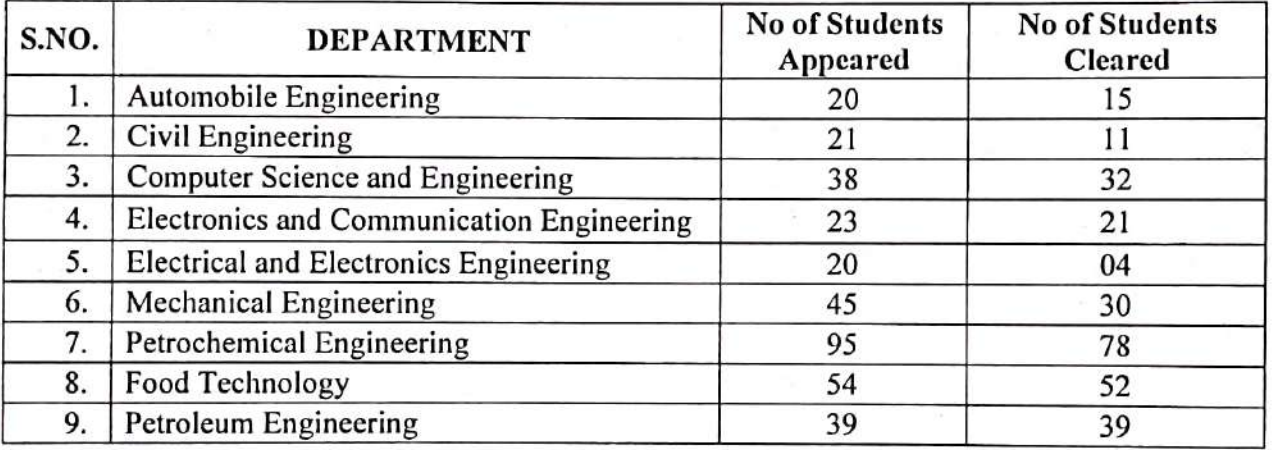

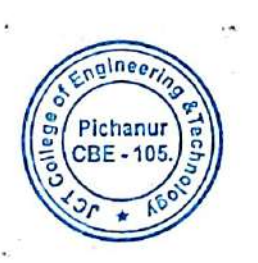

PRINCIPAL JCT College of Engineering and Technology<br>PICHANUR, COIMBATORE - 641 105.

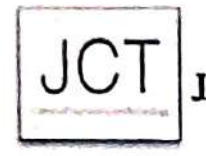

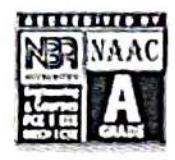

#### DEPARTMENT OF AUTOMOBILE ENGINEERING

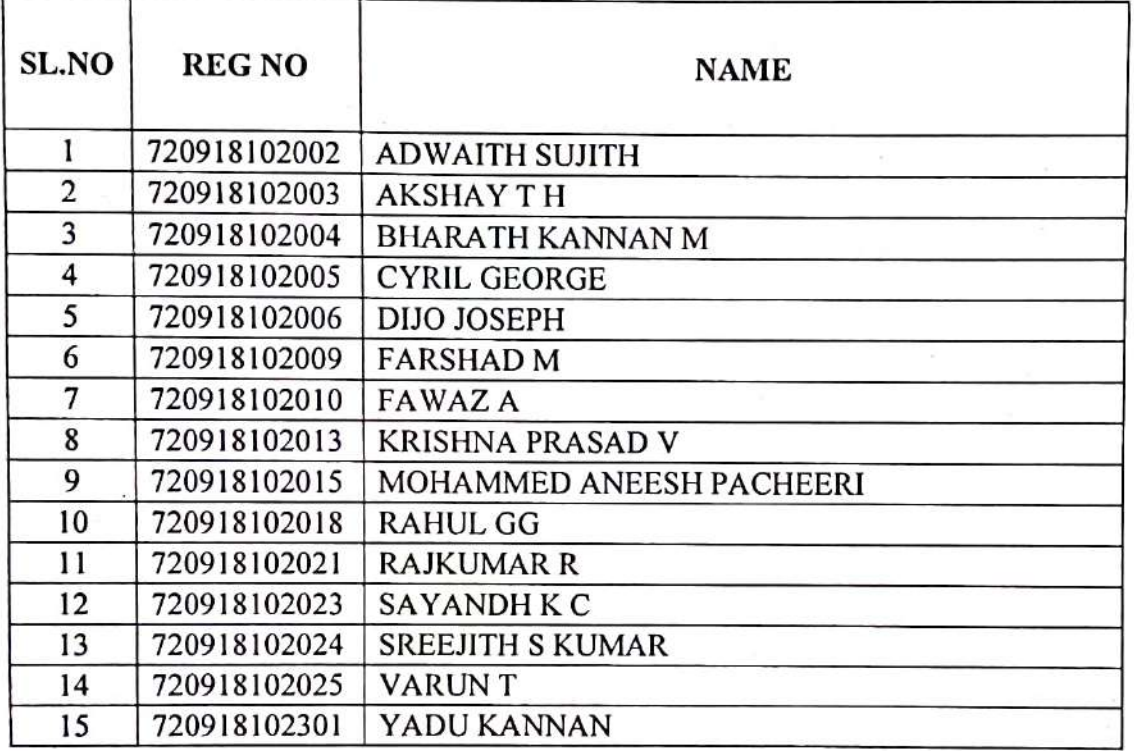

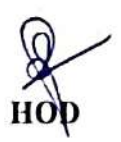

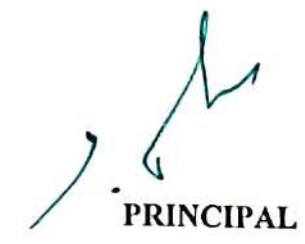

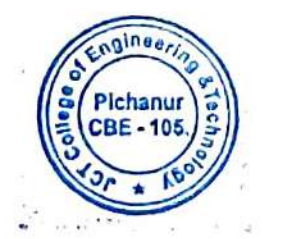

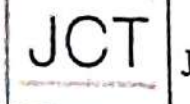

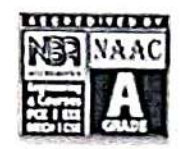

#### DEPARTMENT OF CIVIL ENGINEERING

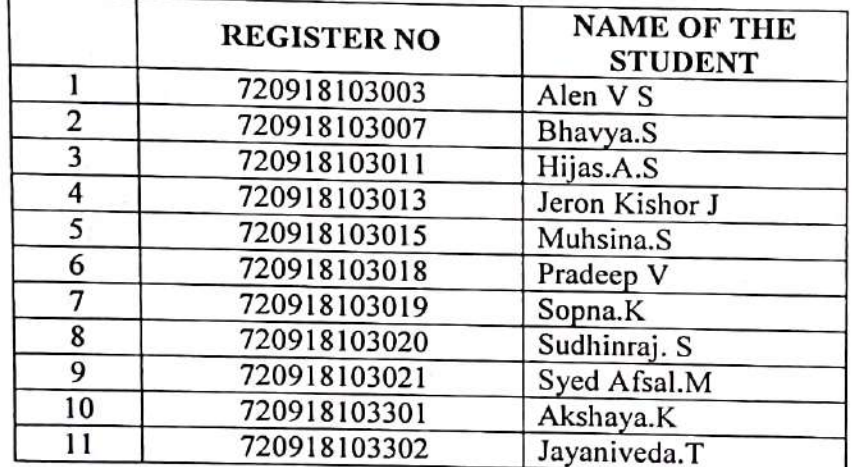

HOD

PRINCIPAL

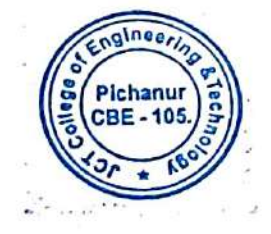

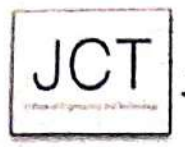

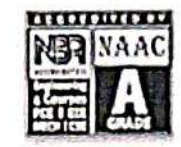

#### DEPARTMENT OF COMPUTER SCIENCE ENGINEERING

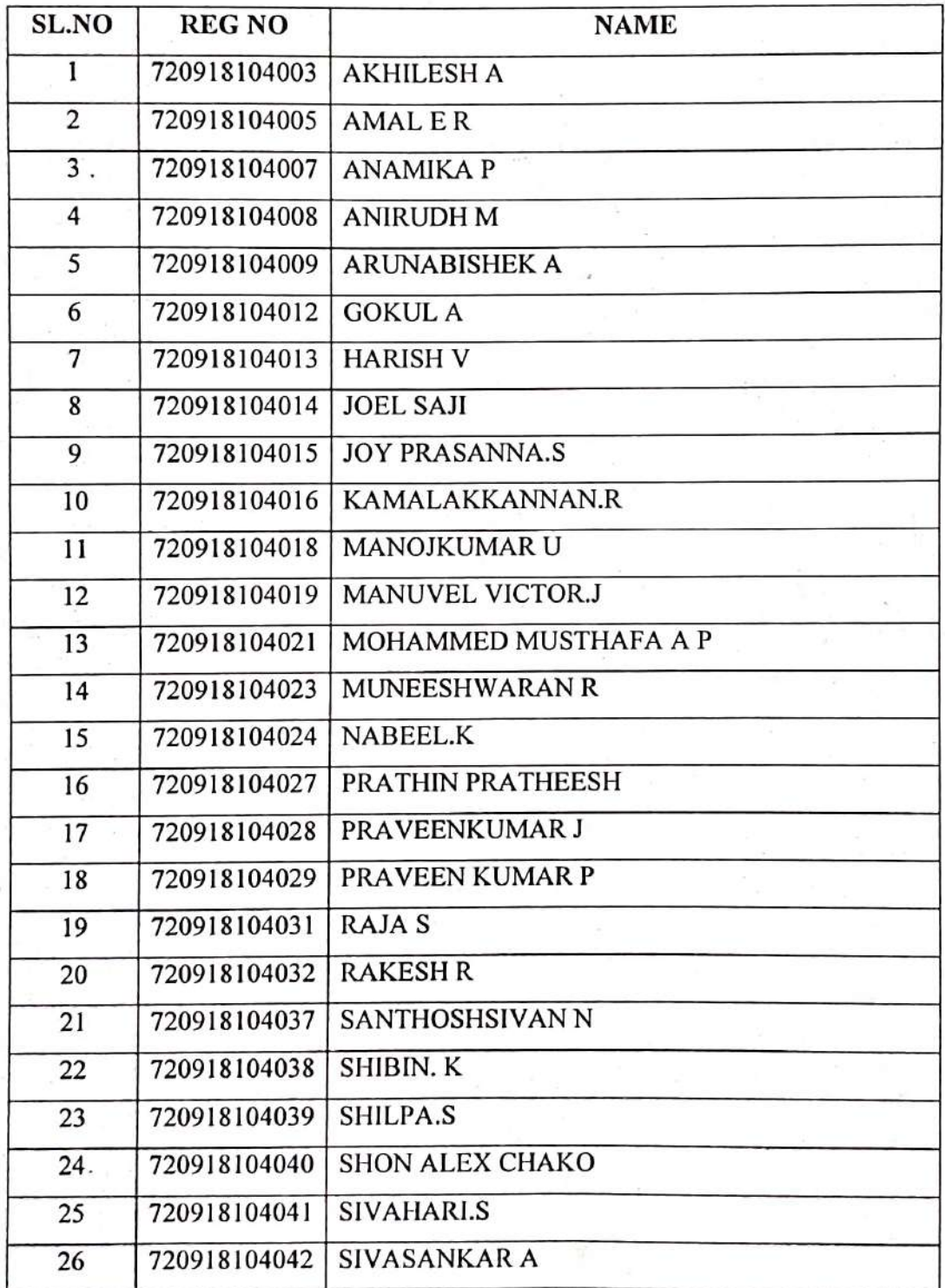

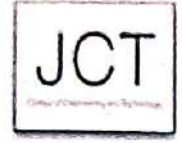

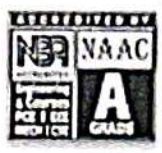

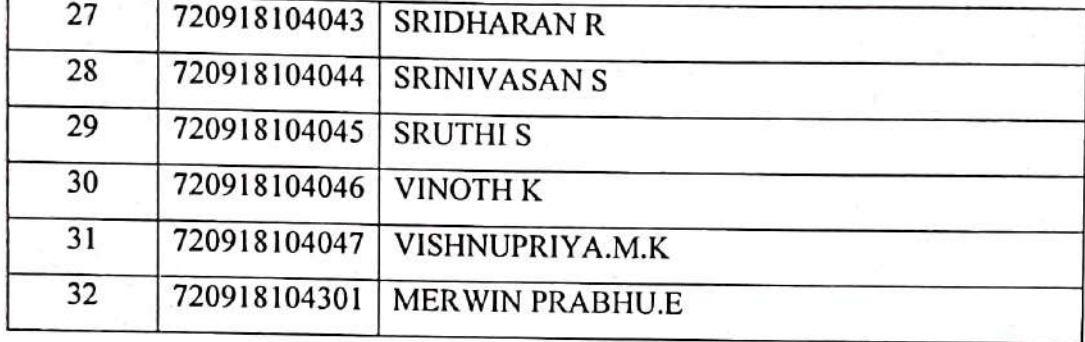

Hm Dhw HOD

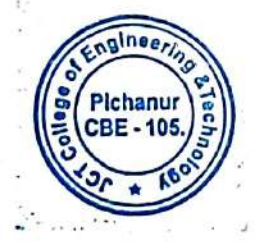

**PRINCIPAL** 

**JCT** 

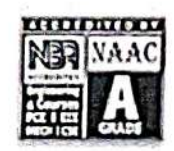

### DEPARTMENT OF ELECTRONICS AND COMMUNICATION ENGINEERING

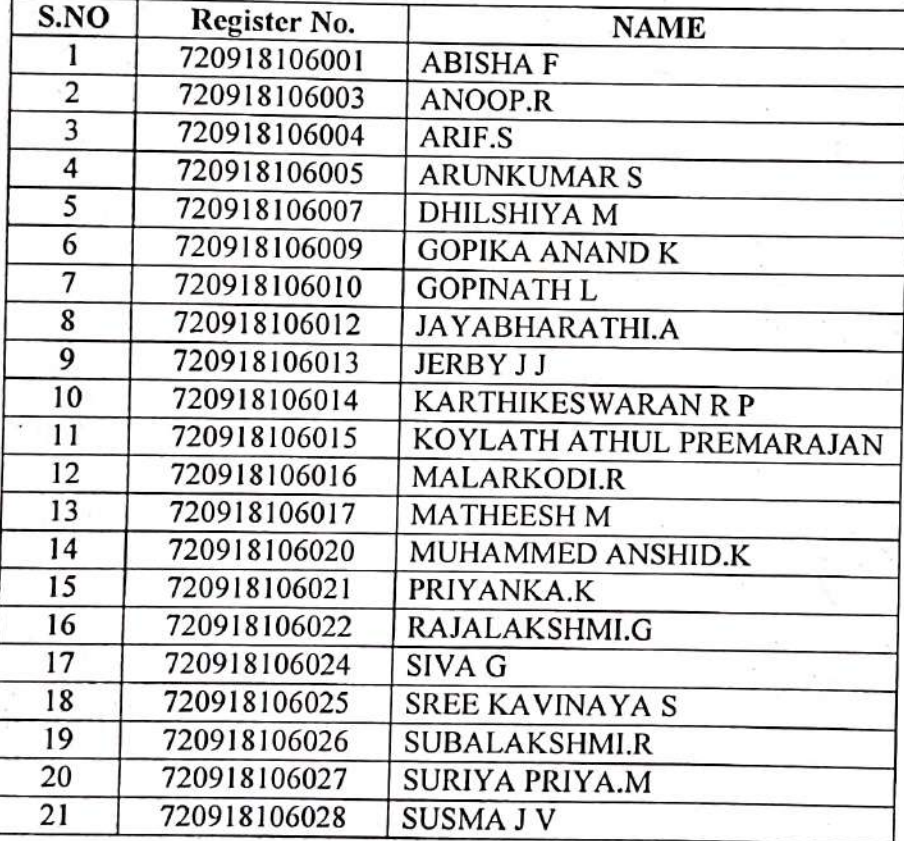

 $\mathcal{N}_{\mathcal{N}}$  $\bigcup_{\text{HOD}} \setminus$ 

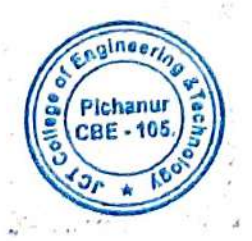

**PRINCIPAL** 

 $J($ 

#### **ICT COLLEGE OF ENGINEERING AND TERCHNOLOGY** PICHANUR, COIMBATORE-641105

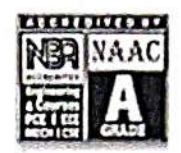

#### DEPARTMENT OF ELECTRICAL AND ELECTRONICS ENGINEERING

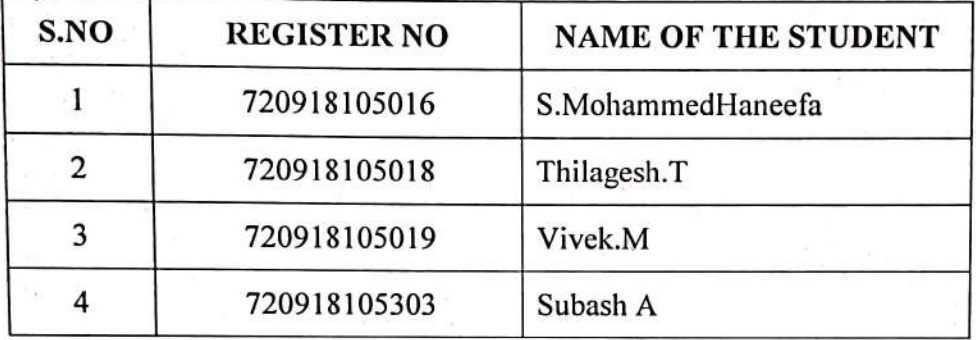

Dr. K.GEETHA, M.E., Ph.D.,<br>Dean - Academics & Research JCT College of Engineering And Technology<br>COIMBATORE - 641 105

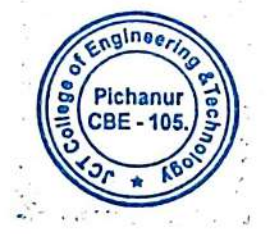

 $\begin{smallmatrix}1&1&1&1&0&\cdots\\1&1&1&1&0&1&1\end{smallmatrix}$ ţ,

 $\overline{7}$ 

PRINCIPAL

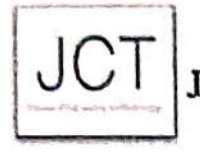

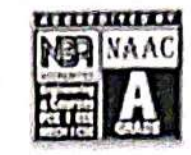

#### DEPARTMENT OF MECHANICAL ENGINEERING

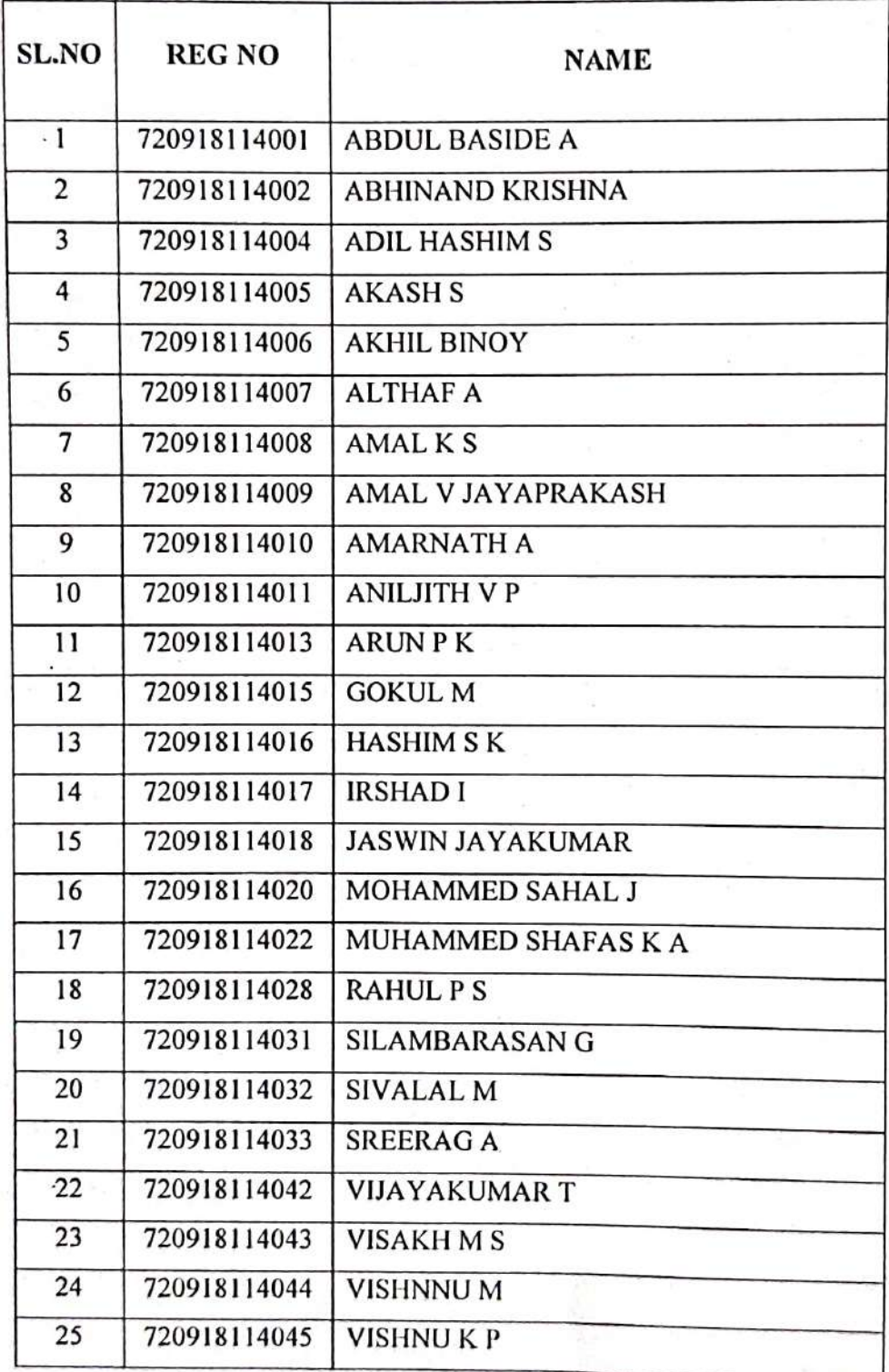

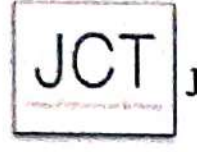

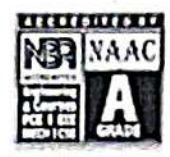

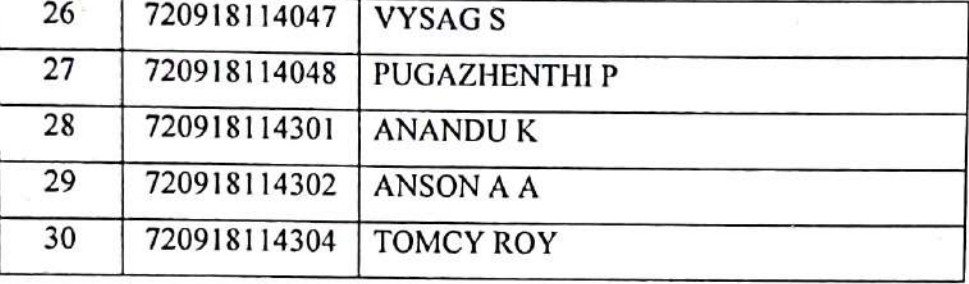

HOD

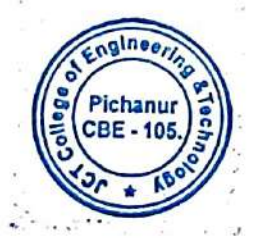

PRINCIPAL

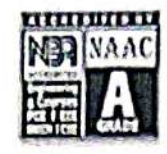

#### **JCT COLLEGE OF ENGINEERING AND TERCHNOLOGY** PICHANUR, COIMBATORE-641105

#### DEPARTMENT OF PETROCHEMICAL ENGINEERING

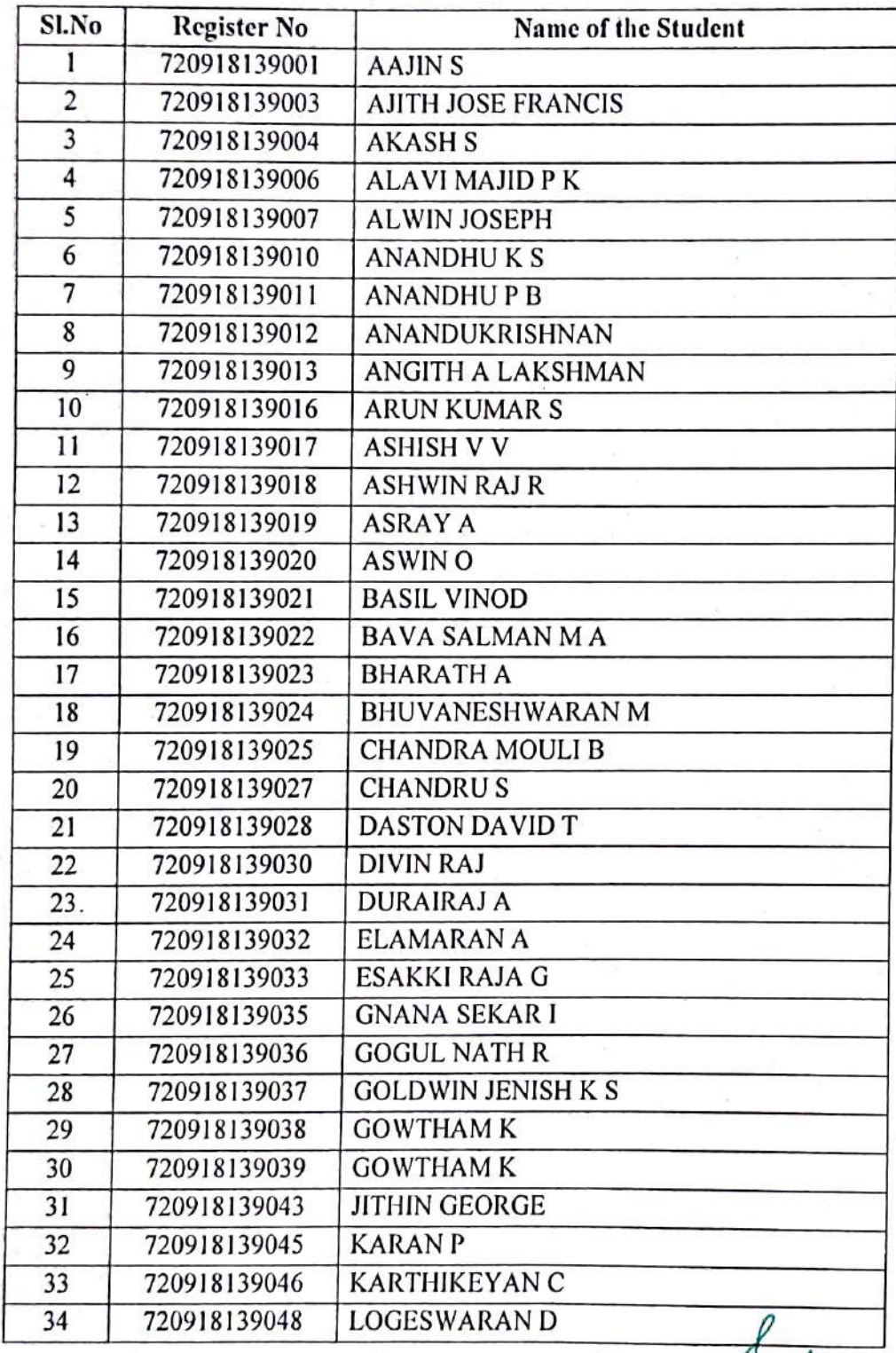

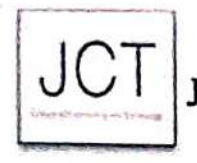

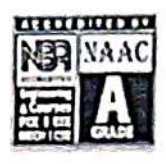

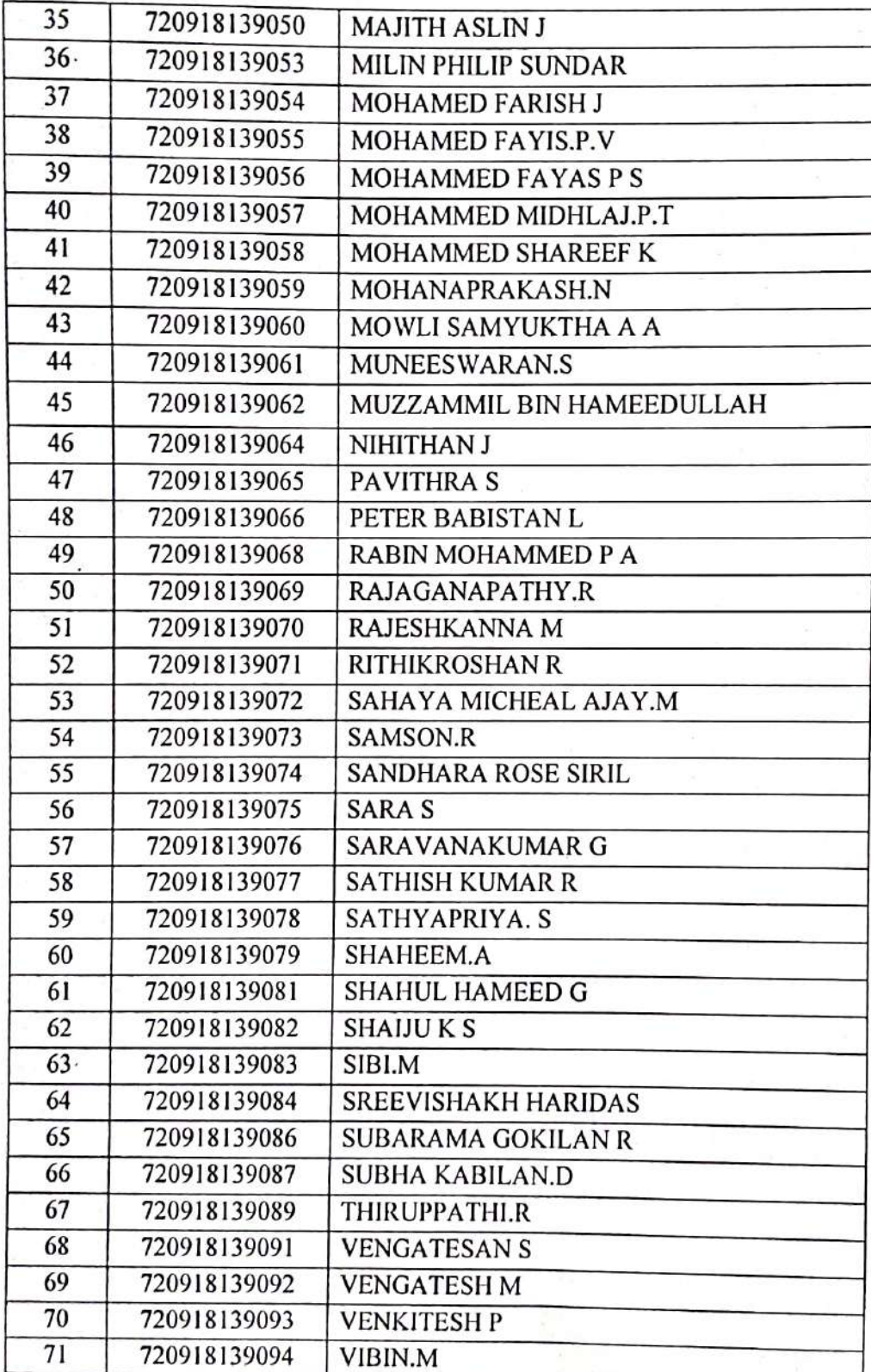

 ${\bf 11}$ 

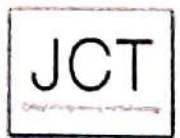

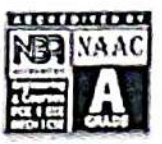

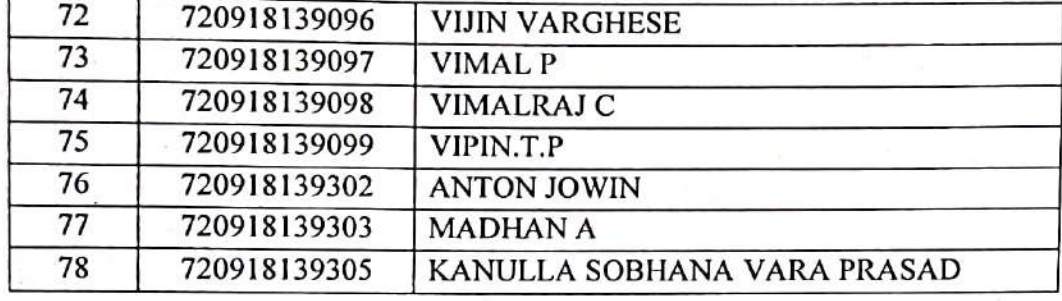

HOD

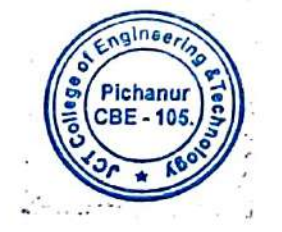

**RRINCIPAL** 

 $JC$ 

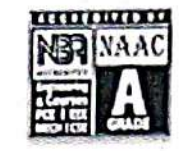

#### **JCT COLLEGE OF ENGINEERING AND TERCHNOLOGY** PICHANUR, COIMBATORE-641105

#### DEPARTMENT OF FOOD TECHNOLOGY

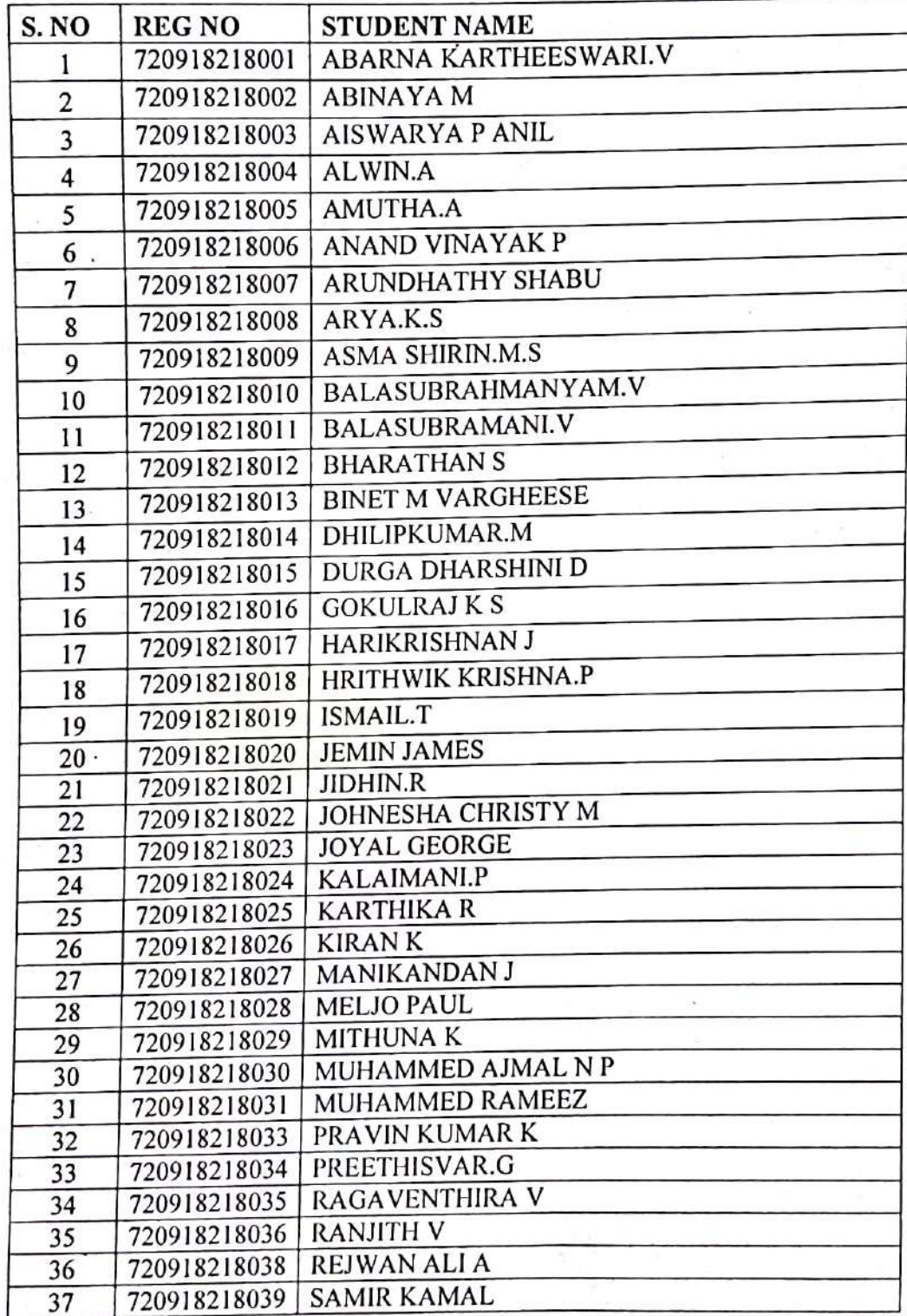

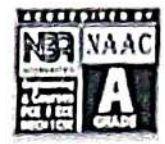

#### **JCT COLLEGE OF ENGINEERING AND TERCHNOLOGY** PICHANUR, COIMBATORE-641105

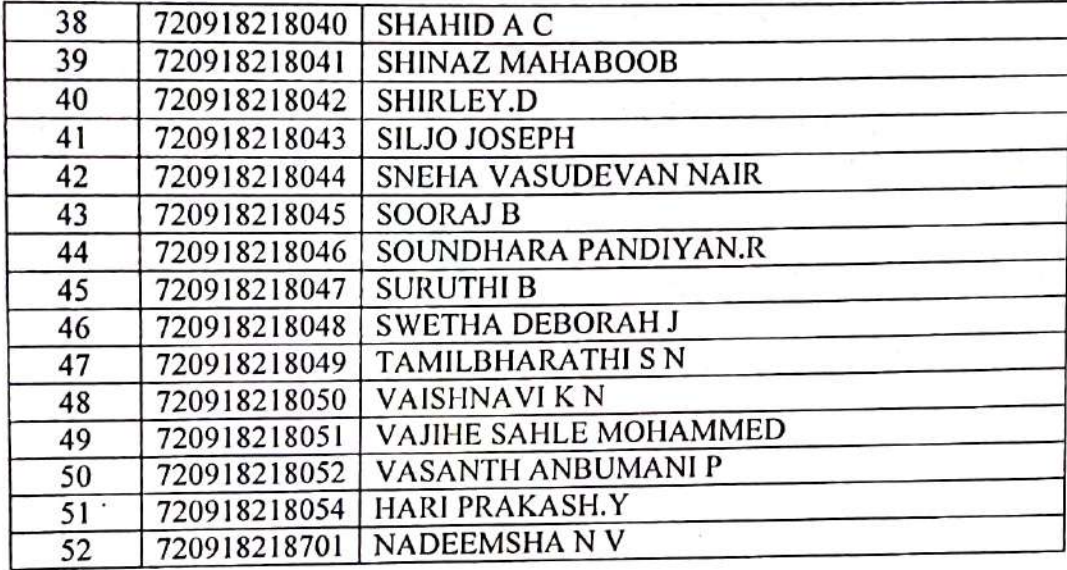

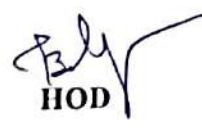

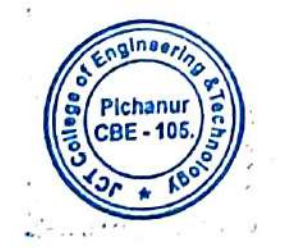

PRINCIPAL

 $\ddot{\phantom{a}}$ 

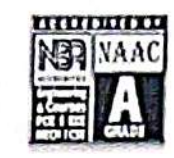

#### **JCT COLLEGE OF ENGINEERING AND TERCHNOLOGY** PICHANUR, COIMBATORE-641105

#### DEPARTMENT OF PETROLEUMENGINEERING

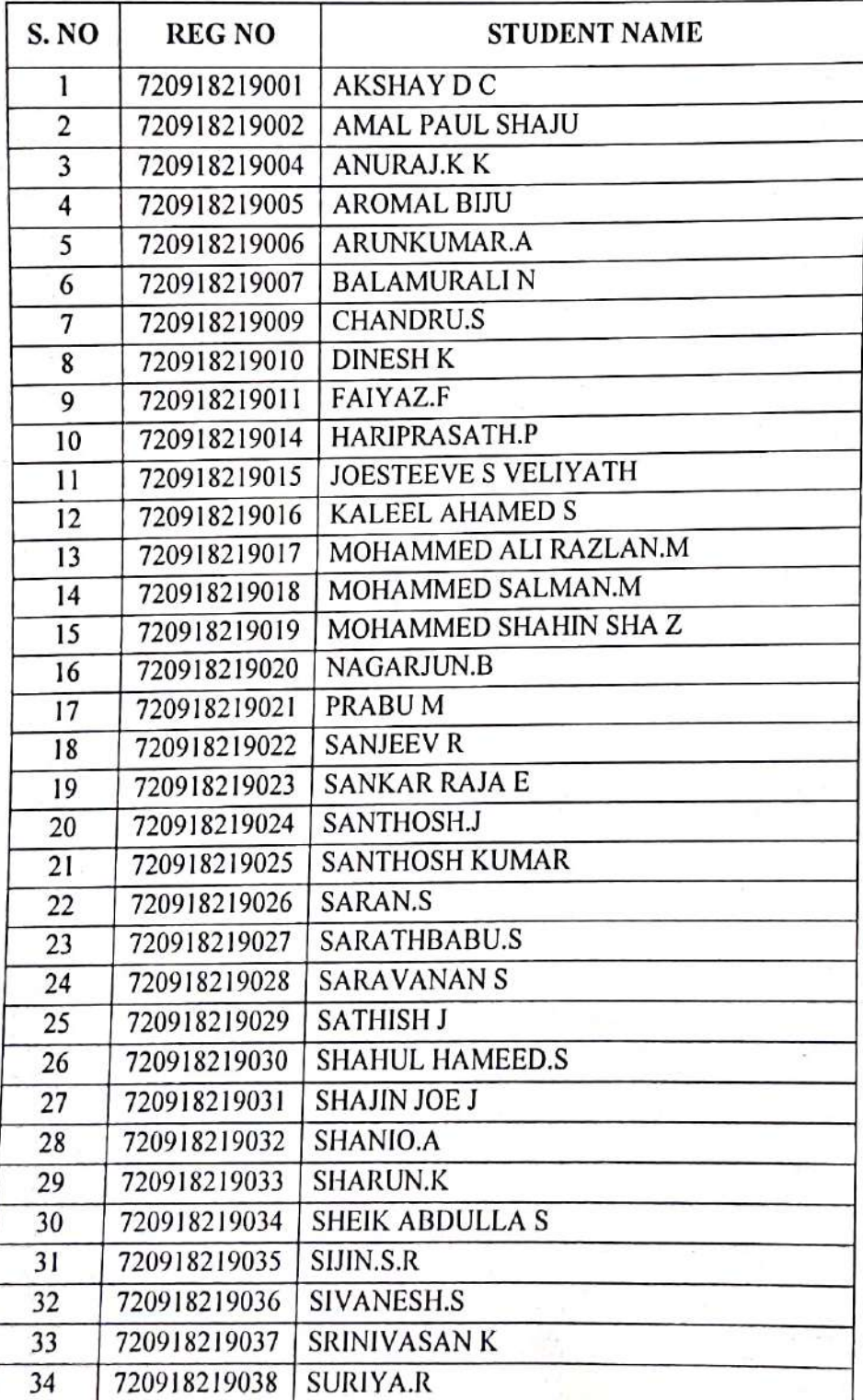

#### **JCT COLLEGE OF ENGINEERING AND TERCHNOLOGY** PICHANUR, COIMBATORE-641105

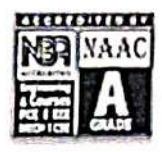

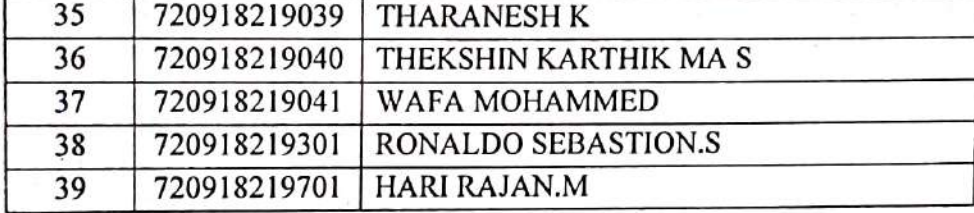

Sunday. HOD

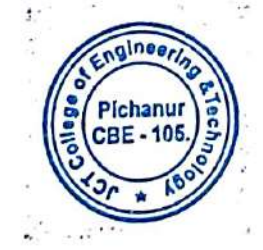

PRINCIPAL

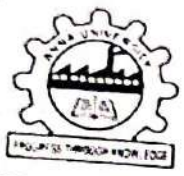

#### ANNA UNIVERSITY :: CHENNAI-600025 **OFFICE OF THE CONTROLLER OF EXAMINATIONS**<br>Despatch List APR./MAY. - 2022 Examinations Reg. No. of the candidates for whom Provistional Certificate, Consolidated

**Statement of Grades are Sent ZONE 72 SEAT No.: C-34** 30-SEP-2022

## Institution Name: 7209 J C T COLLEGE OF ENGINEERING AND TECHNOLOGY

## Branch Name: B.E. Automobile Engineering

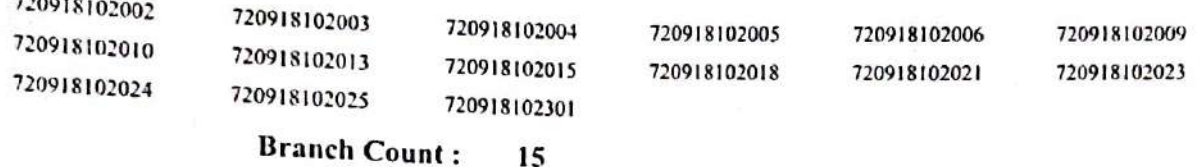

### Branch Name: B.E. Civil Engineering

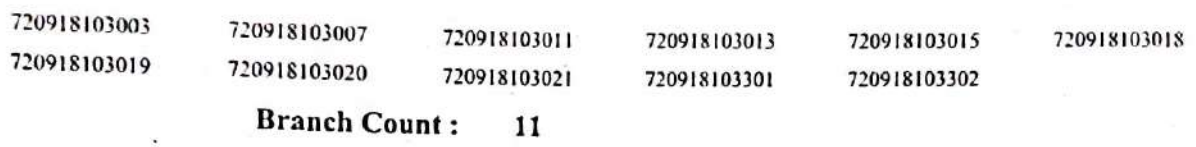

#### Branch Name: B.E. Computer Science and Engineering

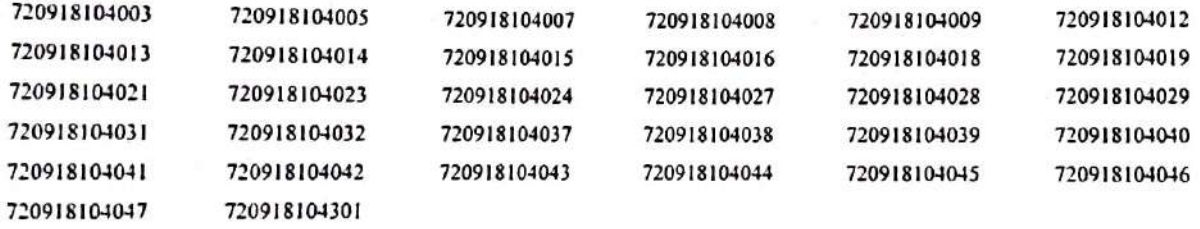

#### **Branch Count:** 32

#### Branch Name: B.E. Electrical and Electronics Engineering

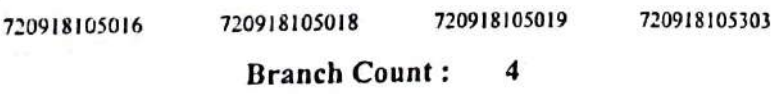

#### Branch Name: B.E. Electronics and Communication Engineering

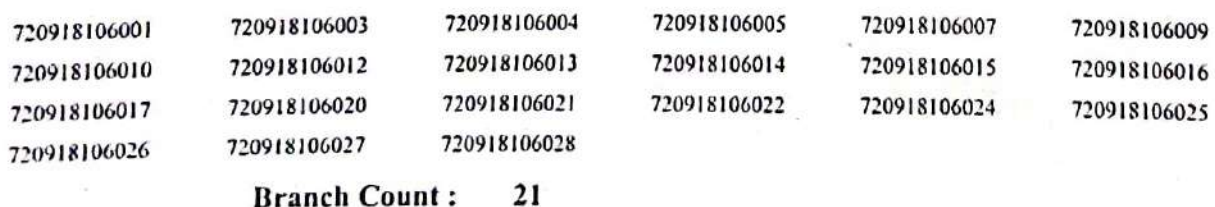

#### Branch Name: B.E. Mechanical Engineering

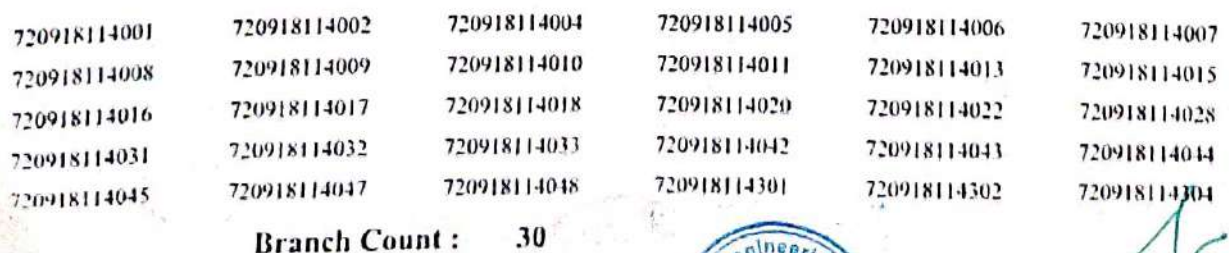

Page 5

**JCIPAL** 

JCT College of Engineering and Technology PICHANUR, COIMBATORE - 641 105.

ANNA UNIVERSITY :: CHENNAI- 600025 OFFICE OF THE CONTROLLER OF EXAMINATIONS Despatch List APR. / MAY. - 2022 Examinations Reg.No.of the candidates for whom Provistional Certificate, Consolidated

**Statement of Grades are Sent** 

#### ZONE 72 SEAT  $N_0$ : C-34

#### Institution Name: 7209 J C T COLLEGE OF ENGINEERING AND TECHNOLOGY Branch Name: B.E. Petrochemical Engineering 30-SEP-2022 **Branch Count:** Branch Name: B.Tech. Food Technology **Branch Count:** Branch Name: B.Tech Petroleum Engineering **Branch Count:**

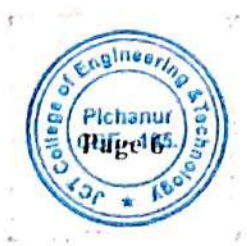

**Total Count: 282** 

RINCIPAL

JCT College of Engineering and Technology PICHANUR, COIMBATORE - 641 105.